**AutoCAD With License Key**

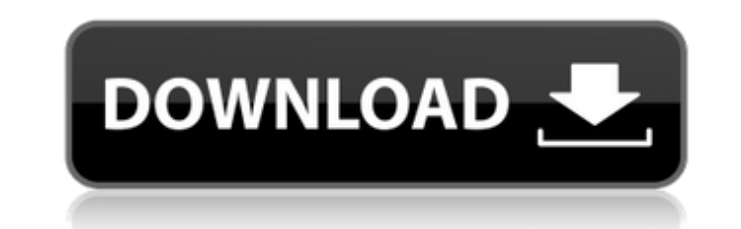

AutoCAD LT is a business-oriented subset of AutoCAD. Newer versions of AutoCAD no longer include AutoCAD LT, which features a subset of features found in AutoCAD, with a view to licensing the product for use in the education and business sectors. AutoCAD LT was replaced by AutoCAD 2020 in March 2017. The only major difference between AutoCAD LT and AutoCAD is the addition of a subset of commands to AutoCAD LT, replacing AutoCAD 2020. The addition of such commands as ROTATE, UDL, and CREATE are all key elements of AutoCAD LT. The ROTATE command, used to apply a rotation to an object, is used in a similar way to the TRANSFORM command of earlier versions of AutoCAD. UDL can be used to create a new user-defined level, and CREATE can be used to create a new entity. As AutoCAD LT is a subset of AutoCAD, it has the same level of feature depth and includes the same levels of functions. It also includes macros, operators, drawings, and properties. In addition, AutoCAD LT can read external formats and operate in a network environment. But there are some important differences. AutoCAD LT is a simple program with fewer features. It can only be used on a single workstation or computer. AutoCAD LT has fewer command levels than AutoCAD. AutoCAD LT also does not provide the 3D capability of AutoCAD. AutoCAD LT is often used by Autodesk for creating training content. The software can be used to develop the user interface (UI) for AutoCAD, as well as run tutorials. AutoCAD LT has been used extensively to develop tutorials for both beginner and intermediate users. This is because it is easy to learn. As this software is only available as a trial version, it is easy to install and run tutorials. Installing AutoCAD LT You can install AutoCAD LT on Windows by following the instructions in the AutoCAD LT Installation Guide. To run AutoCAD LT on a Mac, you must use a Mac running Mac OS X version 10.6 (Snow Leopard) or later. You will also need a graphics card that supports Open GL. Mac OS X users will be interested in downloading the

**AutoCAD Crack+**

3D Pro X (3D+), 3D print & Virtual Reality (3D/VR) See also Construction documentation software MicroStation 3D Studio Max Autodesk Alias Autodesk Revit Autodesk Plant 3D Autodesk Inventor Autodesk Navisworks Autodesk Design Review Autodesk 3ds Max Autodesk 3ds Max Design Autodesk Inventor Autodesk Maya Autodesk Motion Builder Autodesk Maya Autodesk Smoke Autodesk 3ds Max 2011 Autodesk Architectural Desktop Autodesk Inventor Autodesk Inventor Academy Autodesk 3ds Max Autodesk 3ds Max Autodesk Maya Autodesk 3ds Max 2012 Autodesk 3ds Max 2013 Autodesk Revit Autodesk Sketchbook Pro Autodesk Cinema 4D Autodesk Revit Architecture Autodesk Navisworks Autodesk Navisworks Server Autodesk Map 3D Autodesk Digital Fusion Autodesk Infrastructure Design Autodesk Revit MEP Autodesk Architecture Autodesk Rendering Autodesk RealBones Autodesk Maya Autodesk Maya LT Autodesk Reallusion VR Autodesk Inventor References External links AutoCAD For Windows 10 Crack Series:AutoCAD Architecture and AutoCAD Electrical tutorial video presentation AutoCAD on the Home Portal - Free Registration (yes, even for free trial users) to the AutoCAD Application Store Autodesk Exchange Apps - Autodesk's App Store for Autodesk Exchange Apps. AutoCAD 2013 User's Guide Free Trial Edition. Autodesk User Guide - Download AutoCAD Free Trial for Windows (with manual installation) Category:Computer-aided design software Category:3D graphics software Category:Raster graphics editors Category:AutoCAD Category:1992 software Category:Computer-aided design software for Linux Category:Graphical user interfaces for Linux Category:Free graphics software Category:Free software programmed in C++ Category:Free vector graphics editors Category:Free software programmed in Java (programming language) Category:Free software programmed in Perl Category:IOS software Category:MacOS graphics

software ca3bfb1094

Open your Autocad application from "desktop shortcut". Open "Preferences" in the menu. Select "Startup & Shutdown" in the "General" tab. Select "Startup" in the "Autocad Startup" tab. Click "OK". Select the "Autocad Licensing" tab. Click "License Settings" in the "Auto-Running Licenses" section. Click "New License" in the "Request a New Licence" section. Click "Next" to confirm. Click "Finish" to complete the process. You can now use your license key. Source Summing it up: 'Do you want to hurt me, Daddy?' It wasn't as if I was doing anything wrong, not at the time anyway. I was merely the bait, but still... The smell of his pungent cologne filled the air. Normally I would have minded that, but there was something different about him. The man was biding his time, waiting for me to answer his question. "So, are you going to answer my question?" I'm not sure what question he was talking about. All I could tell was that he was looking down at me with piercing eyes. "Daddy," I said, "why are you doing this?" "You're almost my age now," he said, his hand still on the door handle, "why do you think I'm doing this?" "You said it was so that I would learn." "And would you want to hurt me?" he asked. The question was impossible to answer. He could have asked me if I wanted to shoot him. It would have been a much more simple question to answer. "No Daddy." "I know you would never want to hurt me," he said, "even when you were young." I don't know what he was getting at, but I knew it wasn't a serious question. "What do you want to do?" he asked. Again the question was a challenge, but I wasn't afraid of him. He was old enough to

**What's New In?**

Add notes to all objects in your drawing, and open them all in one action. A systemwide ability to send and sync comments to your own drawings and others' drawings, through the cloud. In your Comments tab, a new notes-only view lets you quickly review comments without scrolling through multiple views. In Comments, a new textbox view lets you paste comments in their original format, without retyping. Object Manager: Search drawings by history, position, layer, or title and hide selected objects, or show selected objects by selecting hidden. AutoCAD Cloud enables you to remotely view and share CAD drawings, comments, and annotations. New Collaborate with other users at your organization, and compare your drawings with their history. Symmetry tools: Get new tools for symmetry, mirror, and reflection. Get even more new perspectives on symmetry. AutoCAD gives you a new, intuitive way to do symmetry. Use symmetry operators to identify and correct duplicate drawings. Edgebased mirroring creates symmetrical drawings based on edges or faces. Visualize symmetry in three new ways: With the new symmetry tools, you can identify, remove, and correct duplicates. Preview the result of your symmetrical edit in real time and without re-drawing. Get immediate feedback to tell you when you're editing the wrong object. In addition to the tools, the new Symmetry operator workflow allows you to quickly generate and correct duplicates. Revisiting and revising: Revisit designs at any time by quickly returning to them. The new Visibility tool gives you the ability to quickly review and redraw your design, and automatically export it as a different type of drawing if you choose. The new Recursive Edit makes it easy to see all changes that a drawing is making to itself. Object Snap and Enterprise Object Snap: Get new tools for drawing more accurate models, whether they're 1D, 2D, 3D, or 4D. The new snap window lets you view and choose which objects can be snapped together. Enterprise Object Snap helps you make more accurate 3D models with accurate and complete 2D drawings. Scaling: Get more control over your drawings. The new Scaling

Minimum: OS: Microsoft Windows 7/Vista/XP (32 bit/64 bit) or newer Processor: Intel Core i3/i5/i7 (2.4 GHz or higher) Memory: 4 GB RAM Graphics: Graphics card with support for DirectX 11 Hard Disk: 13 GB Additional: USB-Port: 2.0 HDD or SSD: 2 GB What's New in Version 1.01: Improved input: added support for multiple users, keyboard focus

<https://balancingthecrazy.com/2022/07/24/autocad-24-1-crack-activator-free-download-latest-2022/> <https://www.pooldone.com/autocad-23-1-crack-with-serial-key-free-download/> <https://serippyshop.com/autocad-19-1-free-latest/> <https://classifieds.cornerecho.com/advert/autocad-21-0-crack-free-download-pc-windows/> <https://greatriverfamilypromise.org/autocad-24-0-crack-final-2022/> <http://karnalketo.com/autocad-crack-keygen-for-lifetime-2/> <https://agrojdelnorte.com/uncategorized/autocad-crack-activation-2022/> <https://rshop.in/wp-content/uploads/2022/07/genjoyl.pdf> <https://in-loving-memory.online/autocad-20-1-crack-x64-2022-latest/> <https://bebetter-official.com/wp-content/uploads/2022/07/martgly.pdf> <https://kjvreadersbible.com/autocad-23-0-crack-free-2022-latest-2/> [https://saginawantiquewarehouse.com/wp-content/uploads/2022/07/AutoCAD\\_\\_Crack\\_\\_Product\\_Key\\_Latest.pdf](https://saginawantiquewarehouse.com/wp-content/uploads/2022/07/AutoCAD__Crack__Product_Key_Latest.pdf) [http://www.tampabestplaces.com/wp-content/uploads/2022/07/AutoCAD\\_Crack\\_For\\_PC.pdf](http://www.tampabestplaces.com/wp-content/uploads/2022/07/AutoCAD_Crack_For_PC.pdf) <http://www.hacibektasdernegi.com/wp-content/uploads/derrjans.pdf> <https://zardi.pk/wp-content/uploads/2022/07/delldar.pdf> <https://kjvreadersbible.com/autocad-2020-23-1-free-download-mac-win-latest-2022/> <https://arteshantalnails.com/2022/07/24/autocad-crack-for-windows-2022-new/> <https://gembeltraveller.com/autocad-2019-23-0-crack-patch-with-serial-key-download-win-mac-latest-2022/> <https://louxoregypttravel.com/wp-content/uploads/2022/07/AutoCAD-32.pdf> <https://volektravel.com/autocad-2019-23-0-crack-keygen-download-pc-windows/>